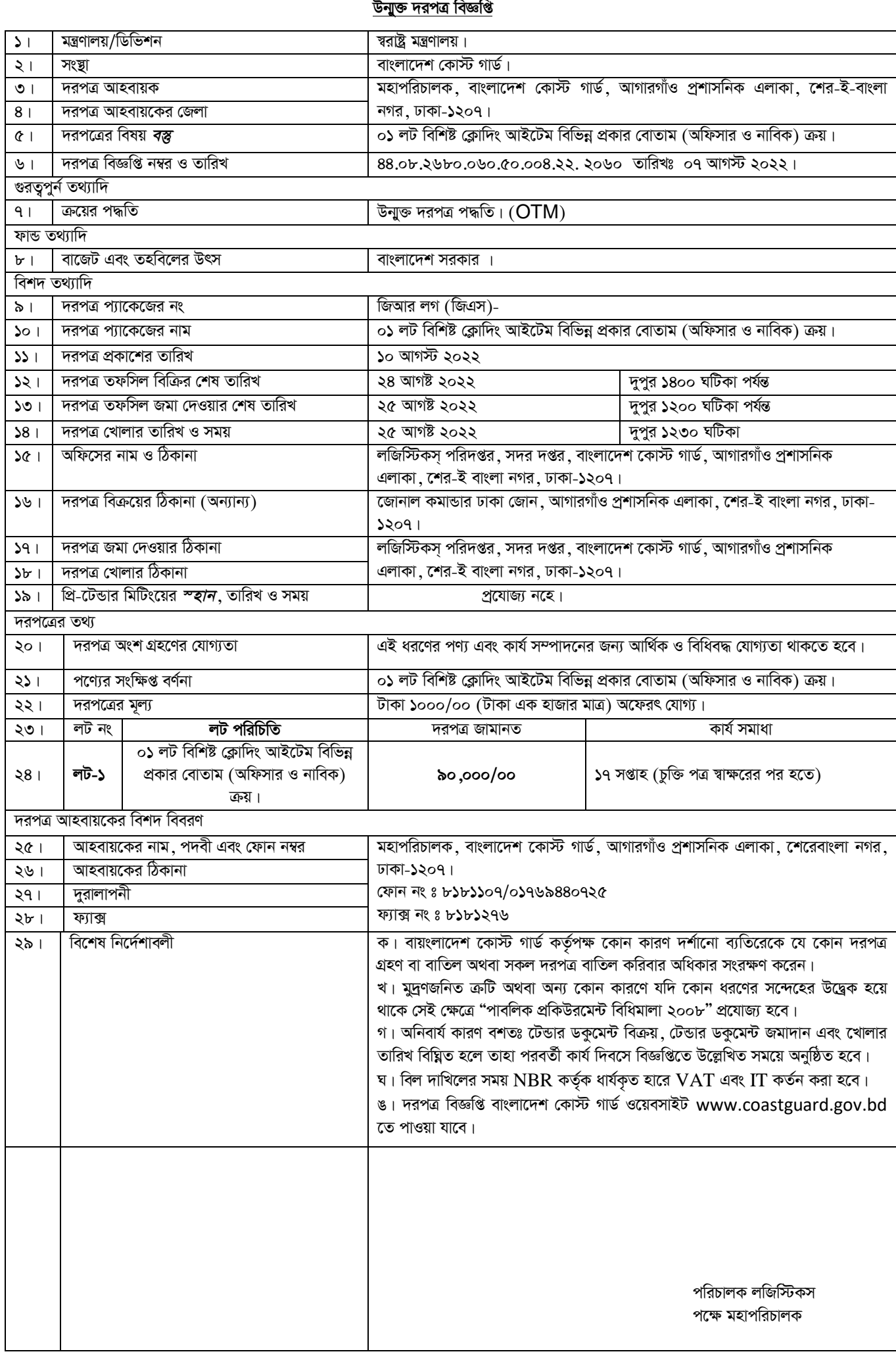

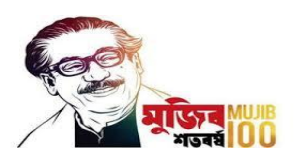

গণপ্ৰজাতন্ত্ৰী বাংলাদেশ সরকার ম্বরাষ্ট্র মন্ত্রণালয়

> ৰাংলাদেশ কোস্ট গাৰ্ড **www.coastguard.gov.bd**